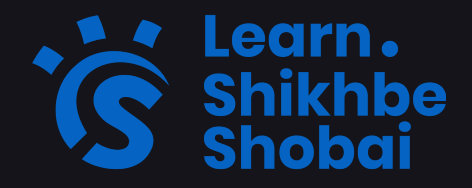

# **SHOPIFY MASTERCLASS COURSE**

ফ্রিল্যান্সিং এর কথা মাথায় রেখে এই কোর্সটি সাজানো হয়েছে। কোর্সের প্রিতিটি পার্ট প্রজেক্ট বেস হবে এবং ফ্রিল্যান্সিং এর জন্য কাজ করা হয়েছে সেসব প্রজেক্টগুলোকে দেখানো হবে। মার্কেটপ্লেস ওরিয়েন্টেড ক্লাস হওয়ায় আপনার মার্কেটপ্লেসে ঢুকতে খুব একটা বেগ পেতে হবেনা।

আপনার বেসিক ওয়েব ডিজাইন জানা না থাকলে, আপনাকে বেসিক ওয়েব ডিজাইনের কোর্সটি আগে শেষ করতে হবে। যা শপিফাই কোর্সের সাথে সম্পূর্ণ ফ্রি।

# **~~~ COURSE OUTLINE ~~~**

### **4 Months Course**

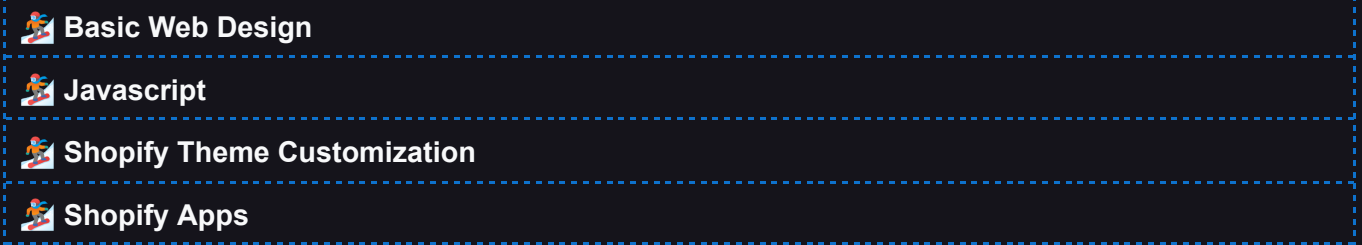

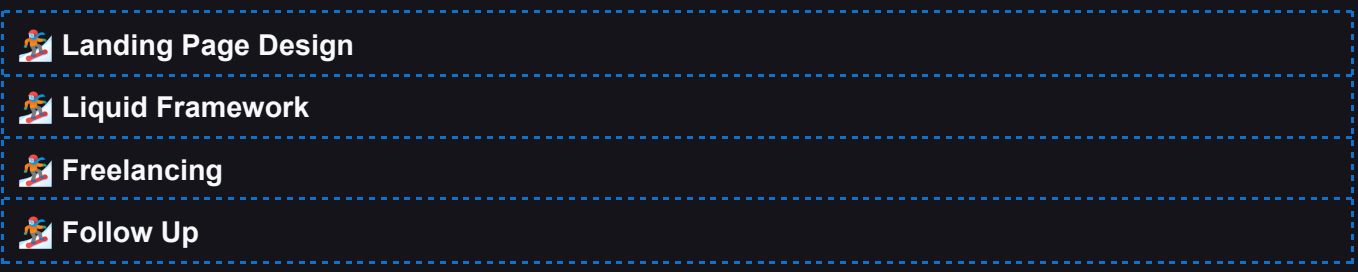

# *<u>SS</u>* COURSE MODULES

#### **Module 01: Introduction**

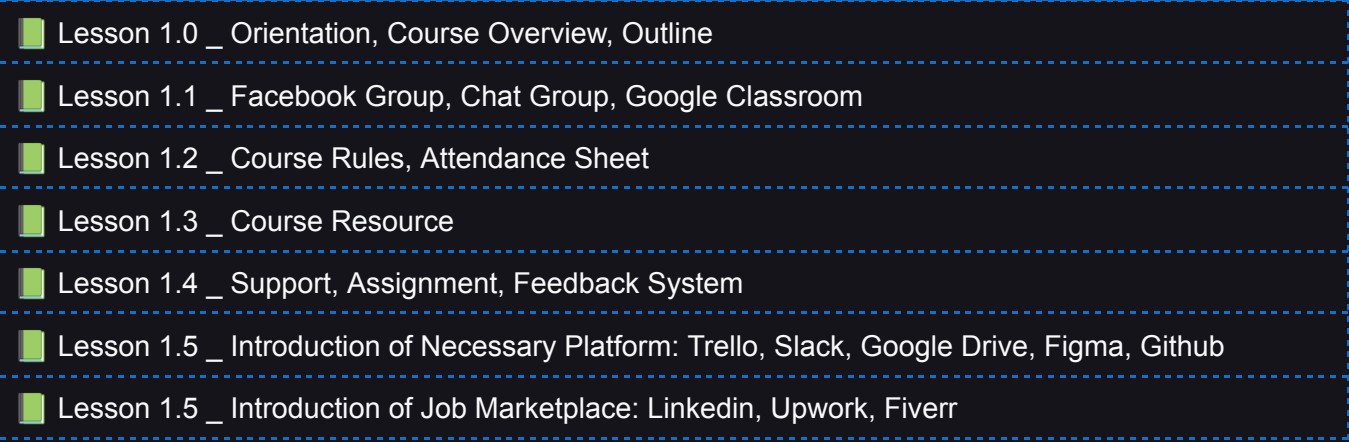

#### **Module 02: Web Design**

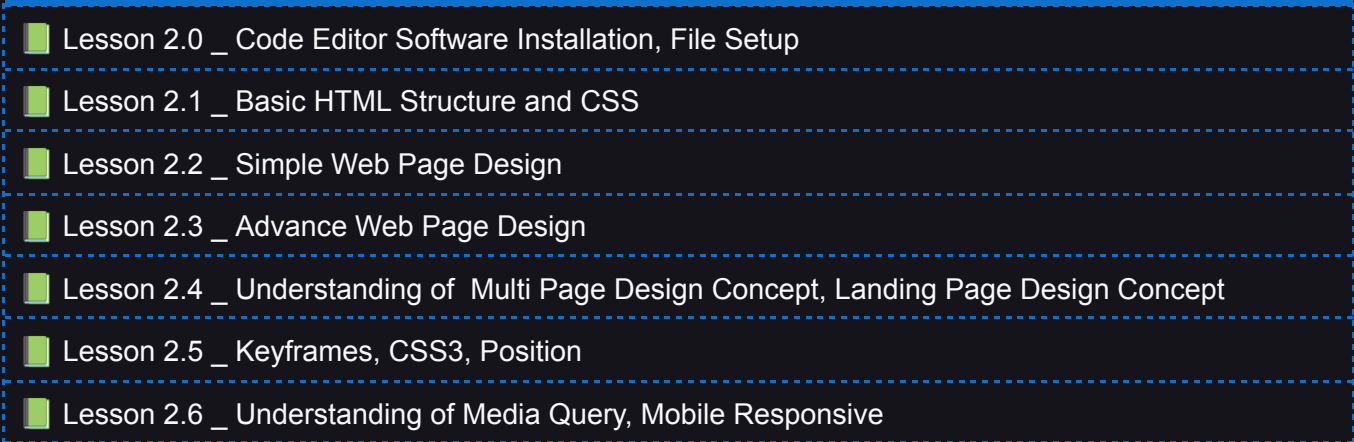

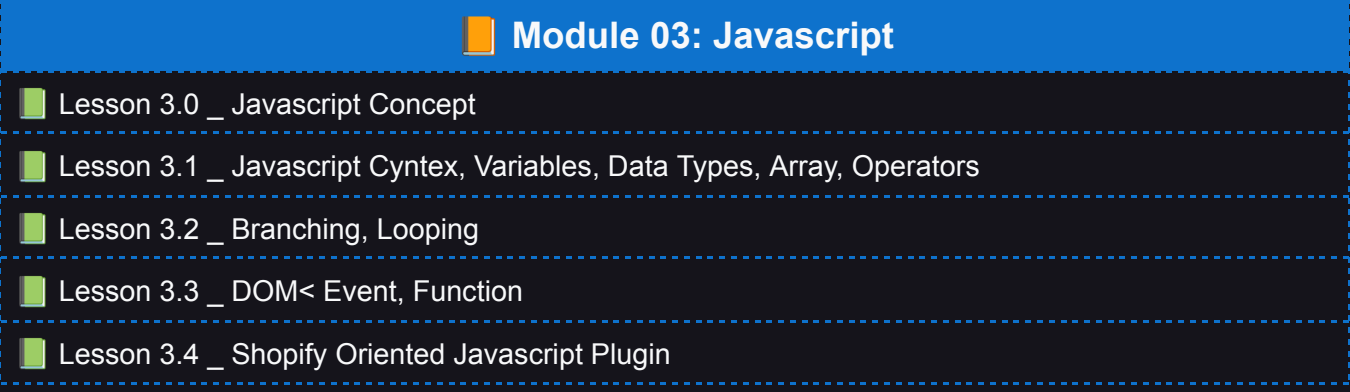

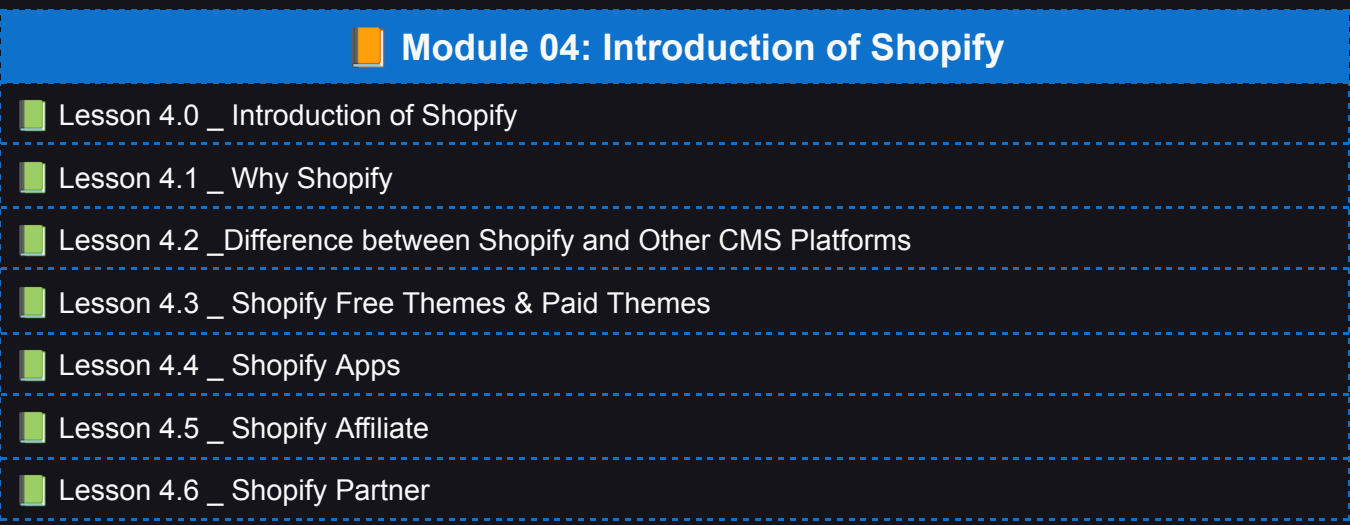

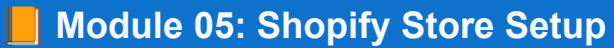

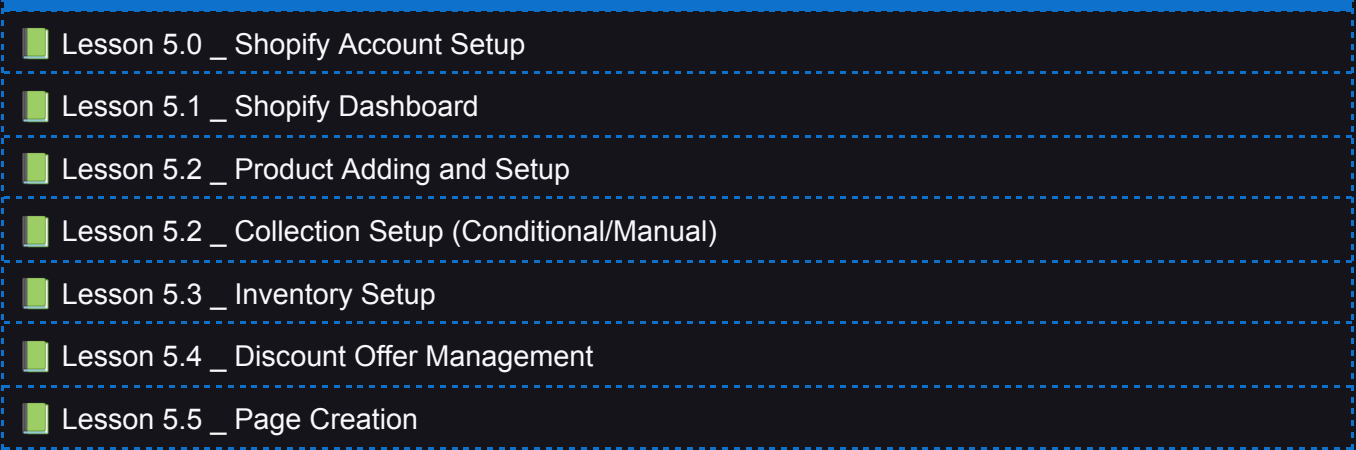

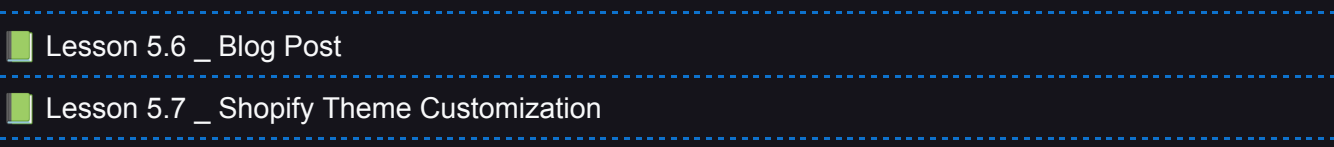

### **Module 06: Shopify Pro Theme**

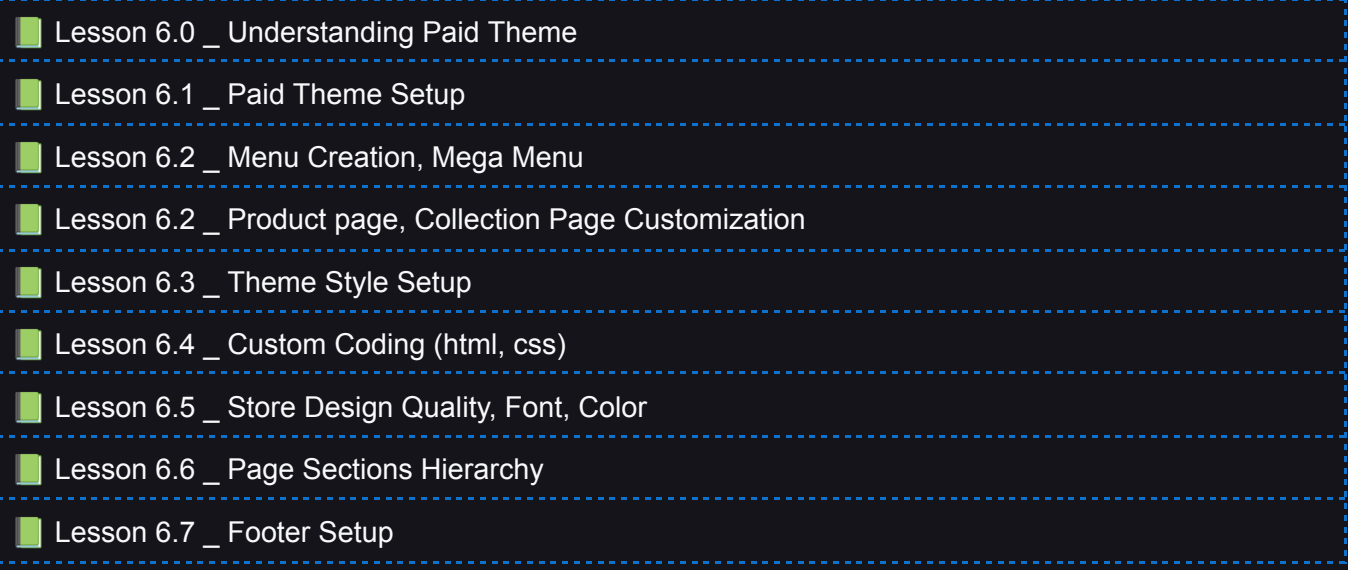

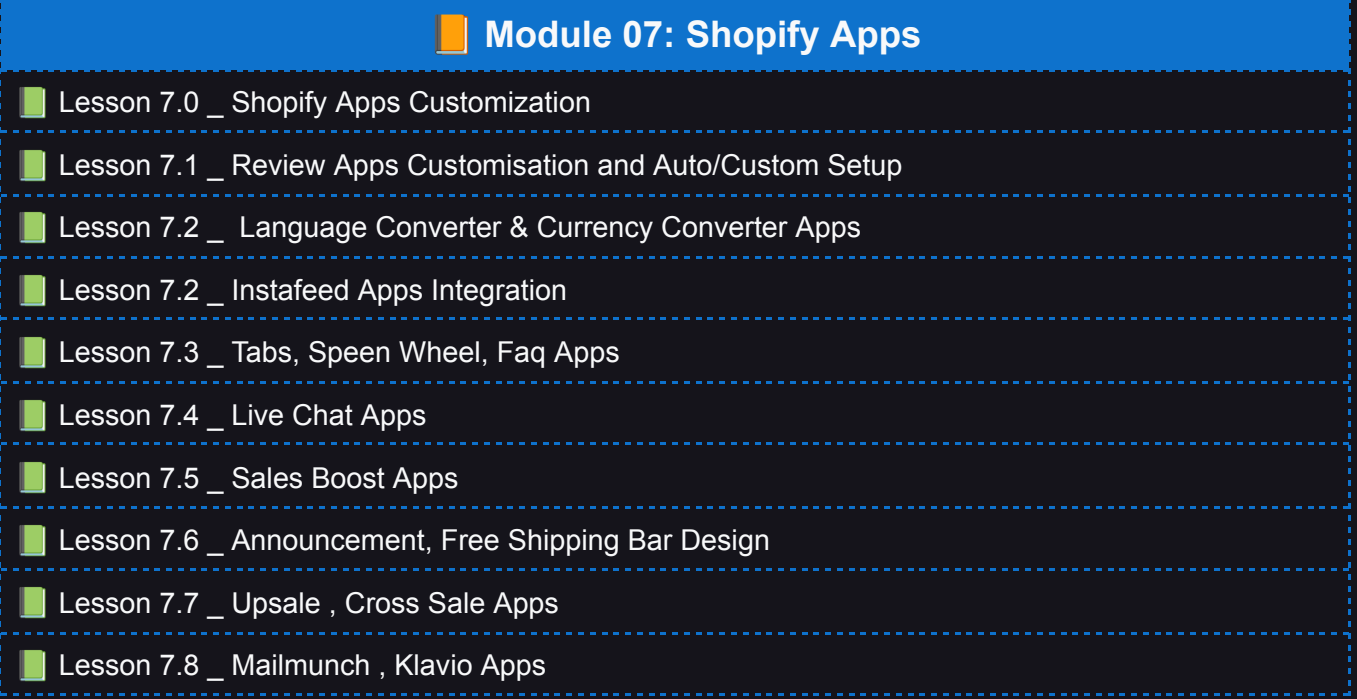

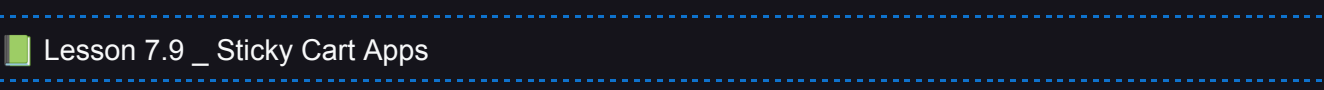

#### **Module 08: Dropshipping**

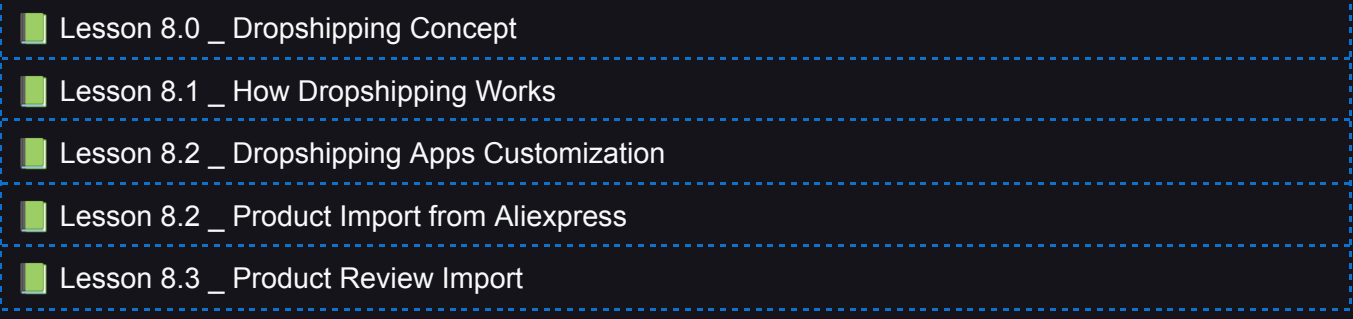

#### **Module 09: Shogun Page Builder**

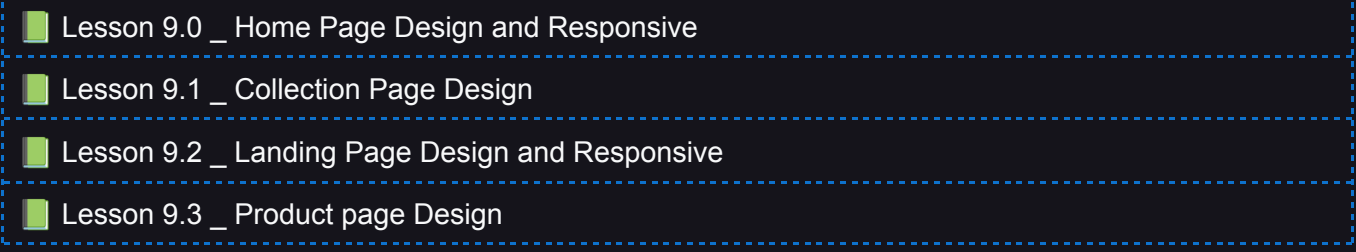

#### **Module 10: Gempages Page Builder**

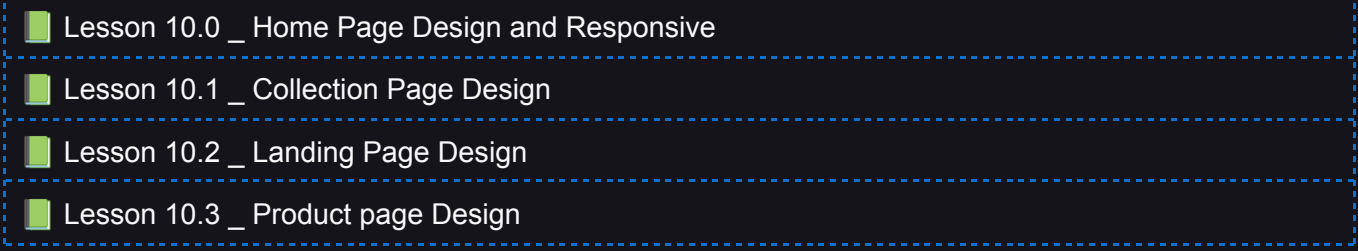

#### **Module 11: Pagefly Page Builder**

Lesson 11.0 \_ Home Page Design and Responsive

Lesson 11.1 \_ Collection Page Design

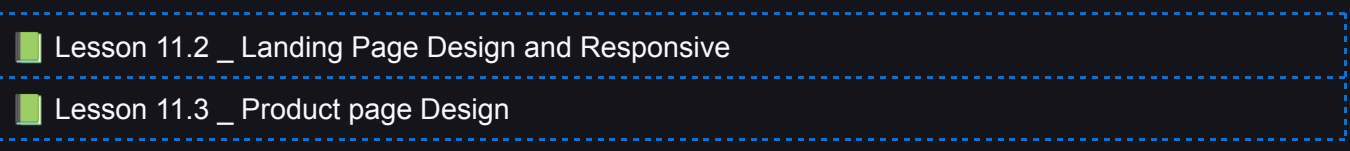

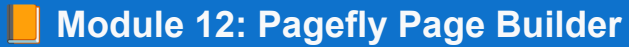

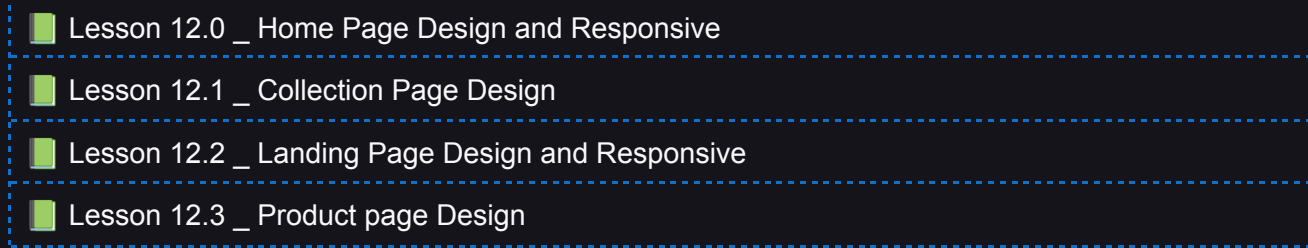

#### **Module 13: Page Builder**

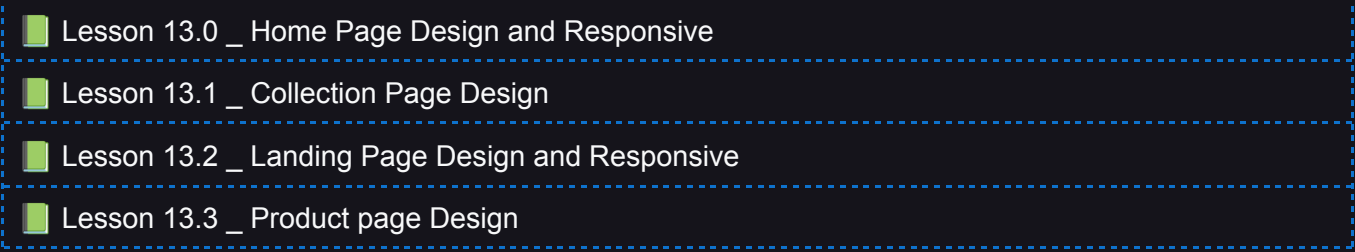

#### **Module 14: Liquid Coding**

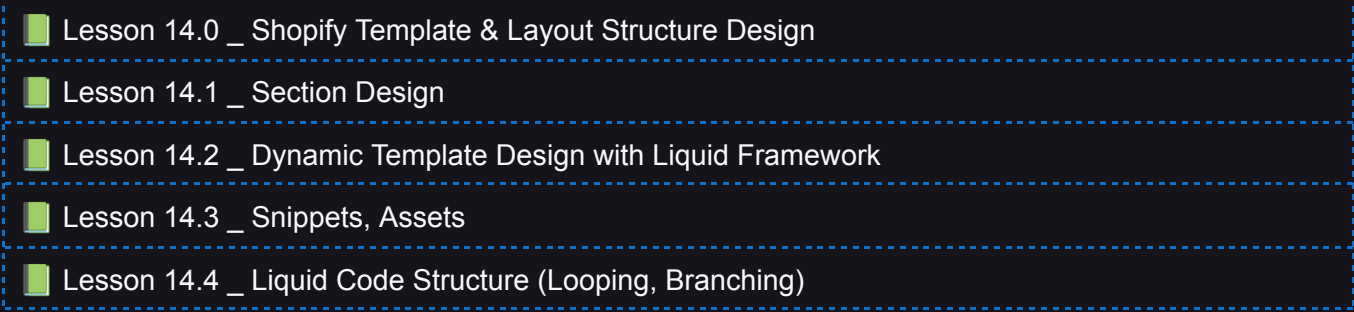

#### **Module 15: Resume & Canva**

Lesson 15.0 \_ Resume Creation

Lesson 15.1 \_ CV, THumbnail Design in Canva

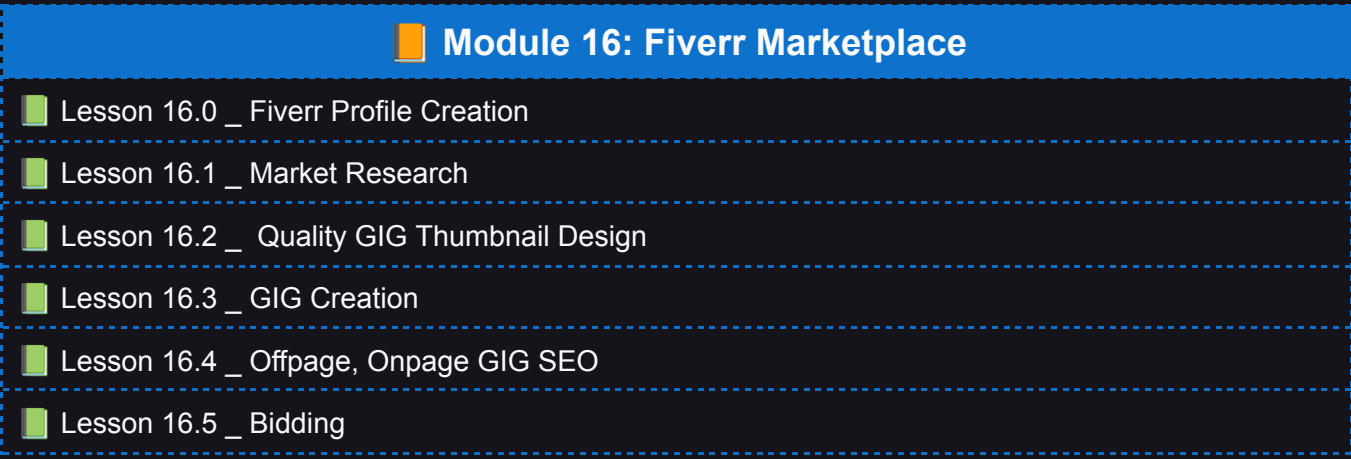

## **Module 17: Upwork Marketplace**

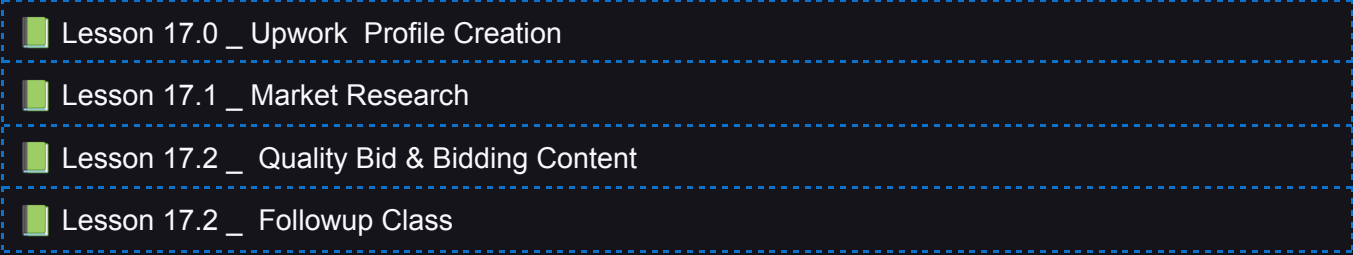